# hmtrump Package

ひとみさん

# v1.1b [2019-06-13]

Repository: https://github.com/Hitomi-San/hmtrump Font: http://hwm3.gyao.ne.jp/shiroi-niwatori/nishiki-teki.htm

# 目次

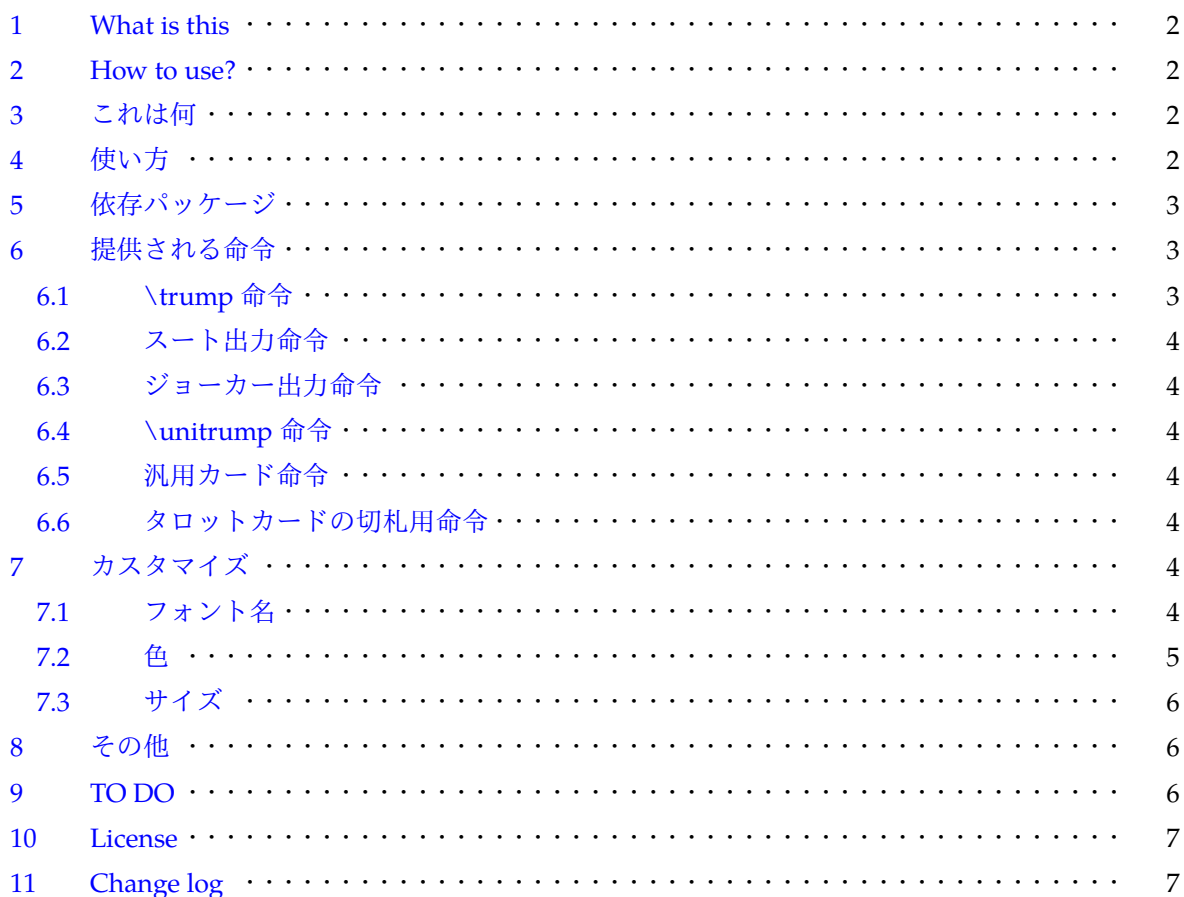

## <span id="page-1-0"></span>**1 What is this**

<span id="page-1-1"></span>You will be able to describe playing cards using hmtrump package. *This package needs LuaLaTeX.*

## **2 How to use?**

- 1. Install NKD04 Playing Card's Index font
- 2. \usepackage{hmtrump} in preamble
- 3. To describe cards, use \trump{<rank>}{<suit>}

**<rank>** 1 to 9, T (meaning 10), J, Q, K

**<suit>** S (Spade), H (Hard), D (Diamond), C (Club), x (no suits)

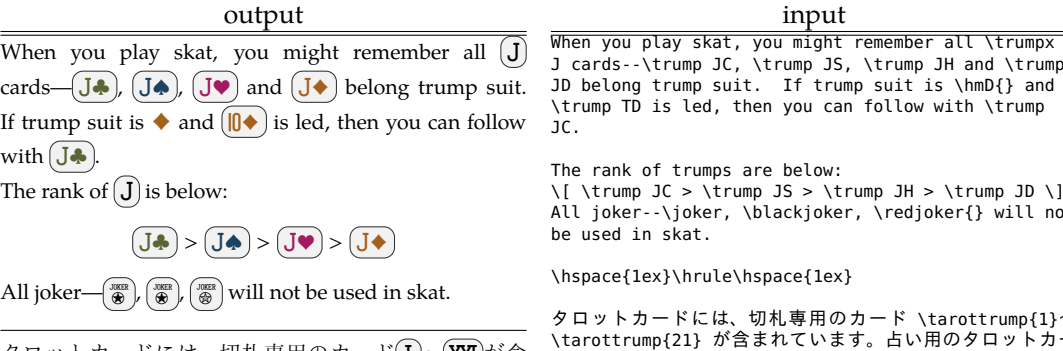

タロットカードには、切札専用のカード(I)〜(XXI)が含 まれています。占い用のタロットカードには 愚者の カードが含まれていますが、これは切札ではありま せん。

 $\lim_{t \to \infty} \frac{t \cdot \min}{t}$  and \trump TD is led, then you can follow with \trump

 $JH > \t{trump}$   $JD \t{}$ edjoker{} will not

ド \tarottrump{1} $\sim$ .<br>\_<br>ちい用のタロットカー ドには\trumpblank{愚者} のカードが含まれていますが、こ れは切札ではありません。

## <span id="page-1-2"></span>**3** これは何

TEX 文書中で、トランプのカードを表現するためのパッケージです。hmtrump パッケージを利用 することで、次のような出力を得ることができます。内部で fontspec パッケージを読み込んでい るので、LualAT<sub>E</sub>X 専用のパッケージとなります(XglAT<sub>E</sub>X でも動くかもしれないけど、動作確認し てないので非対応です)。日本語文書中でも使用できます。

### <span id="page-1-3"></span>**4** 使い方

このパッケージで用いているトランプのインデックス用のフォントは、同梱のトランプの隅印的 書体『NKD04 Playing Card's Index』Version 0.80 \*1 を用いています。hmt rump パッケージを利用

<span id="page-1-4"></span><sup>∗</sup>1 <http://hwm3.gyao.ne.jp/shiroi-niwatori/nishiki-teki.htm>

<span id="page-2-3"></span>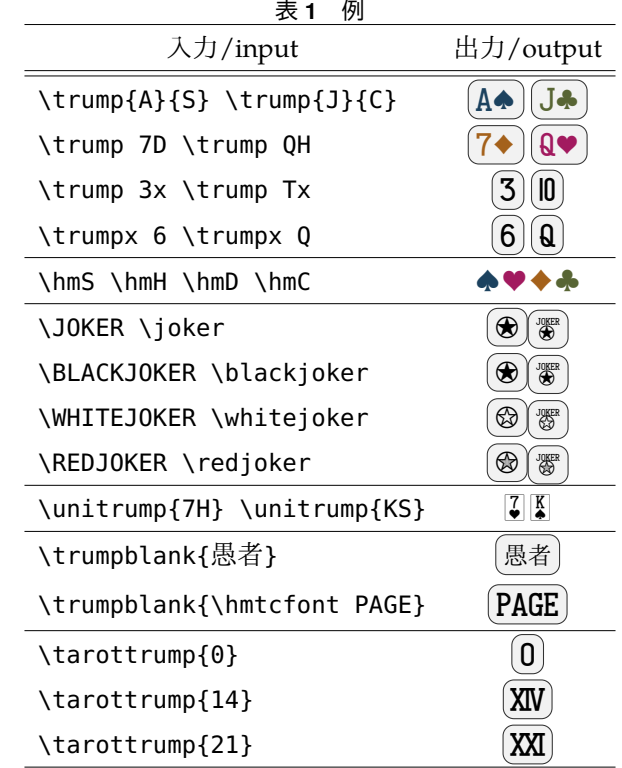

する前に、このフォントを LuaTEX から利用可能な場所に保存してください。通常はこのフォント をインストールすればよいです。フォントの作成者はうみほたる様です。パッケージ作成者ではあ りません。

パッケージを読み込むには\usepackage{hmtrump}をプリアンブルに書いてください。オプショ ンはありません。

## <span id="page-2-0"></span>**5** 依存パッケージ

<span id="page-2-1"></span>hmtrump パッケージは内部で tikz、xcolor、fontspec パッケージを読み込みます。

## **6** 提供される命令

#### <span id="page-2-2"></span>**6.1 \trump** 命令

\trump{<ランク>}{<スート>} の書式で、トランプのカードを出力します。<ランク> には通常 A、1から9の整数、T、J、C、Q、K のいずれかが入力されることを想定しています。T とすると | 0 が出力されます。<スート>にはS(♠)、H(♥)、D(♦)、C(♣)x(スートの指定なし)のいずれ かを指定します。

<span id="page-3-0"></span>\trump{<ランク>}{x}は\trumpx{<ランク>}と書くこともできます。

#### **6.2** スート出力命令

<span id="page-3-1"></span>\hmS、\hmH、\hmD、\hmC はそれぞれ ♠、♥、♦、♣ を出力します。

#### **6.3** ジョーカー出力命令

\JOKER や \joker で(❸)や[</sup>|@``|を出力します。ジョーカー出力命令は8種類あります。表[1](#page-2-3)を参 照してください。デフォルトでは、\JOKER は \BLACKJOKER になり、\joker は \blackjoker と なっています。必要に応じて、\renewcommand{\joker}{\whitejoker} などとすることができ ます。

#### <span id="page-3-2"></span>**6.4 \unitrump** 命令

\unitrump{<ランク><スート>} の書式で、Unicode のトランプ領域の文字を出力します。例え ば、\unitrump{QC} や \unitrump{TD} で、 图 や 四 が出力されます[。](#page-3-7)\*2

その他、Unicode のトランプ領域にある文字ならば、すべて出力することができます。 \unitrump を用いて出力できる文字は、表 [2](#page-4-1) を参照してください。

#### <span id="page-3-3"></span>**6.5** 汎用カード命令

\trumpblank{<内容>} で一般のカードを出力します。カードの中身は本文書体で表示さ れるので、必要があれば適当に \textsf や \textbf などを補ってください。\hmtcfont 命令 で NKD04 Playing Card's Index を利用できます(\hmtcfont は宣言型の命令です)。例えば、 \trumpblank{\hmtcfont JOKER} で JOKER を出力します。

#### <span id="page-3-4"></span>**6.6** タロットカードの切札用命令

\tarottrump{<数字>} で、タロットの切札を出力できます。<数字> には 0 から 21 の整数が入 ります。例えば、\tarottrump{8} で [VII] が出力されます。\tarottrump{0} は愚者のカードを出 力する目的で用い、 0が出力されます。

## <span id="page-3-5"></span>**7** カスタマイズ

<span id="page-3-6"></span>\renewcommand などをすることによって、出力結果をカスタマイズすることができます。

#### **7.1** フォント名

NKD04 Playing Cards Index を違うフォント名でインストールした場合、\hmtc@trump@font をインストールしたフォント名に \renewcommand で定義し直してください。

<span id="page-3-7"></span><sup>∗</sup>2 \unitrump 命令で出力される文字は、LuaLATEX-ja を用いている場合は、**AJchar** として出力されます。

| XX 4<br>Numuump 叩 っ く山刀 くさる メナ  |                                                                                                    |
|---------------------------------|----------------------------------------------------------------------------------------------------|
| 引数/argument                     | 出力/output                                                                                                    |
| AS AH AD AC                     | $\frac{A}{4}$ $\frac{A}{4}$ $\frac{A}{4}$                                                                                                    |
| 2S 2H 2D 2C                     | 2222                                                                                                    |
| 3S 3H 3D 3C                     | $rac{3}{2}$ $rac{3}{2}$ $rac{3}{2}$ $rac{3}{2}$                                                                                                    |
| 4S<br>4H 4D 4C                  | $rac{4}{2}$ $rac{4}{2}$ $rac{4}{4}$                                                                                                    |
| <b>5S</b><br>5H 5D 5C           | 5555                                                                                                    |
| 6S<br>6H 6D<br>6C               | 6666                                                                                                    |
| 7S 7H 7D 7C                     | 7777                                                                                                    |
| 8S<br>8H 8D<br>8C               | $\frac{8}{3}$<br>$\frac{8}{9}$ $\frac{8}{9}$<br>$\frac{8}{2}$                                                                                              |
| 95<br>9H 9D 9C                  | $\frac{9}{9}$<br>99<br>$\frac{9}{2}$                                                                                                    |
| <b>TS</b><br>TH TD<br><b>TC</b> | $\frac{10}{2}$<br>$\sqrt{2}$                                                                                                    |
| JS JH JD JC                     | $\frac{1}{2}$                                                                                                    |
| CS<br>CH CD CC                  | $\frac{1}{2}$ $\frac{1}{2}$ $\frac{1}{2}$ $\frac{1}{2}$                                                                                                    |
| QS QH QD QC                     | $\frac{1}{2}$<br>$\frac{1}{2}$                                                                                                    |
| KS KH KD KC                     | $\begin{array}{c c c c c} \hline \textbf{K} & \textbf{K} & \textbf{K} \\ \hline \textbf{L} & \textbf{L} & \textbf{L} \\ \hline \end{array}$                |
| back                            |                                                                                                    |
| joker joker1 joker2             | <b>JOKER</b><br>100<br>JOKER<br>⊕<br>⊛                                                                                                    |
| 0                               | $\overline{0}$                                                                                                    |
| 1 2 3 4 5 6 7                   | $\overline{\mathbb{M}}$<br>$\overline{1}$<br>$\mathbb{I}$<br>Щ<br>$\overline{\mathbb{R}}$<br>$\sum_{n=1}^{\infty}$<br>$\underline{\underline{\mathsf{W}}}$ |
| 9 10 11 12 13 14<br>8           | 哑<br>$\frac{\mathbf{X}}{2}$<br>쬬<br>XIV<br>Ř<br>쨒<br>涇                                                                                                    |
| 16 17 18 19 20 21<br>15         | $\frac{\text{XV}}{\text{m}}$<br>$\frac{\text{X}}{\text{X}}$<br>XVI<br>迦<br>涇<br>$\overline{XX}$<br>XXI                                                     |

<span id="page-4-1"></span>表 **2 \unitrump** 命令で出力できる文字

注意: NKD04 Playing Card's Index Version 0.80 の私用領域を前提としているので、他のフォン トを指定した場合はうまく動きません。

### <span id="page-4-0"></span>**7.2** 色

視認しやすいよう、hmtrump パッケージではスートのマークと、スートのマークを伴うカードを 出力する時に、色を使って出力します。デフォルトでは、白黒印刷にも耐えれるよう、それぞれ彩 度を落とした色になっています。

色を変更したい場合は、xcolor パッケージが提供している、 \definecolor 命令を使って、色 の定義を変更します。変更できる色の定義は、表 [3](#page-5-3) に示してあるとおりです。

例えば、\definecolor{hartsuit}{cmyk}{0,.84,.94,.01} と書いておけば、\hmH で ♥ が出 力されます。\definecolor 命令は、局所化の影響を受けるので、{} で括れば一部だけの色を変え

| 1X U<br>$X$ $X$ $\neg$ HD $\circ$ $\Box$ |                              |                  |
|------------------------------------------|------------------------------|------------------|
| 色の名前                                     | デフォルトの定義                     | 色の箇所             |
| hartsuit                                 | ${cmvk}_{1.14.94.22.27}$     | ハートのスート及びカードの文字  |
| diasuit                                  | ${cmyk}{.11, .57, .97, .31}$ | ダイヤのスート及びカードの文字  |
| clubsuit                                 | ${cmyk}{.70,.5,.99,.18}$     | クラブのスート及びカードの文字  |
| spadesuit                                | ${cmyk}{; 98, .80, .5, .15}$ | スペードのスート及びカードの文字 |
| cardback                                 | $\{gray\}, .95\}$            | カードの背景           |
| cardborder                               | $\{gray\},$ (.2)             | カードの枠線           |
| cardtext                                 | ${gray}{0}$                  | スート指定のないカードの文字   |

<span id="page-5-3"></span>表 **3** 変更可能な色

<span id="page-5-0"></span>ることも可能です。

## **7.3** サイズ

\tikzset 命令を使って、出力されるカードのサイズを変更することができます。

\tikzset{hmtcscale/.style={scale=<倍率>}} と書くことで指定した倍率のカードが出力さ れます。デフォルトでは 0.9 倍になっています。こちらも局所化の影響をうけます。ベースライン の位置は固定です。

例えば {\tikzset{hmtcscale/.style={scale=0.6}}\trump 3H}\trump JD と書くと 3♥ J◆ が出力されます。

## <span id="page-5-1"></span>**8** その他

● LuaLATEX-jaを利用している場合、\ltjdefcharrange命令を用いて、24番の文字範囲にいくつ かの文字を追加し、それらを **ALchar** として設定します。文字範囲を変更している場合、24 番 の文字範囲には新しく文字を追加したり、**JAchar** として設定しないように注意してください。

## <span id="page-5-2"></span>**9 TO DO**

以下実装したいと思っていること:

- \trump 命令に不正なスートの指定子が指定された時にエラーを吐くようにする。
- ●もしかしなくても \joker 命令で出力されるカード、若干位置が下がってますね……。
- [2019-04-14 ver. 1.0] fontspec パッケージに対する理解が甘くて、フォントを選択するやり方 が若干マズい気がするので、修正したい。

#### <span id="page-6-0"></span>**10 License**

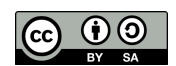

このパッケージに含まれる成果物は、クリエイティブ・コモンズ 表示–継承ライセンスの元で配 布を行う。

NKD04 Playing Card's Index フォントのライセンスは、配布元で示されている通りの条 件に従う。すなわち、商用私用問わず自由に使用でき、配布元 [http://hwm3.gyao.ne.jp/](http://hwm3.gyao.ne.jp/shiroi-niwatori/nishiki-teki.htm) [shiroi-niwatori/nishiki-teki.htm](http://hwm3.gyao.ne.jp/shiroi-niwatori/nishiki-teki.htm) を示せば再配布も可能である。原文は下に示す。

This package is licensed under a Creative Commons Attribution-ShareAlike 4.0 International License.

NKD04 Playing Card's Index is licensed under following; There is no restriction on using NKD04 Playing Card's Index regardless of private or commercial, and it is possible to redistribute this. In the case of redistribution, please specify this distribution source [http://hwm3.gyao.ne.jp/](http://hwm3.gyao.ne.jp/shiroi-niwatori/nishiki-teki.htm) [shiroi-niwatori/nishiki-teki.htm](http://hwm3.gyao.ne.jp/shiroi-niwatori/nishiki-teki.htm). The original text is shown below.

以下が、<http://hwm3.gyao.ne.jp/shiroi-niwatori/faq.txt> にて記されている、フォントの ライセンスの全文である(「以下各フォント」に nkd04\_playing\_cards\_index.ttf も含まれている)。

. . . . . . . . . . . . . . . . . . . . . . . . . . . . . . . . . . . . . . . . . . . . . . . . . . . . . . . . . . . . . . . . . . . . . . . . . . . . . . . . . . . . . . .

<http://hwm3.gyao.ne.jp/shiroi-niwatori/nishiki-teki.htm> にて配布している「にしき的フォント」 以下各フォントでの文書や画像の作成、装飾としての利用等、一般的な目的での使用については何の制限もあ りません。私用商用を問わず存分にご自由におこなってください。

ゲームなどのアーカイヴへの同梱や、その他なんらかの形の再配布についても、必要であればかまいませ ん。再配布の場合は当配布元は明示しておいていただければと思います (当配布元が消滅した場合は不要 です)。

フォントはときどき更新していたりするので、なるべく最新版をお使いいただけると嬉しいです。特に「に しき的フォント」(Nishiki-teki) は文字の追加や修正等をかなり頻繁におこなっております。

フォントの使用に際して当方への報告などは特に必要ありません。が、ご一報などいただけました場合に は使ってくださってありがたいなあと喜びつつ今後の参考にさせていただいたり心の糧として励みにするな どいたします。

なにか疑問点や至らぬ点などございましたら忌憚なくお問い合わせください。

[http://hwm3.gyao.ne.jp/shiroi-niwatori/quispiam\\_est.htm](http://hwm3.gyao.ne.jp/shiroi-niwatori/quispiam_est.htm)

このページ下部の Web 拍手あたりをご利用いただければと存じます。当方からの返答は [http:](http://d.hatena.ne.jp/Umihotaru/) [//d.hatena.ne.jp/Umihotaru/](http://d.hatena.ne.jp/Umihotaru/) こちらをご覧になってください。

2016-03-18 うみほたる拝

## <span id="page-6-1"></span>**11 Change log**

**[2019-06-13 ver. 1.1b]** マニュアルの誤植を修正。 **[2019-06-12 ver. 1.1a]** \unitrump 命令を追加。 **[2019-06-12 ver. 1.1a]** マニュアルの誤植を修正。

- **[2019-05-21 ver. 1.0d]** フォントのライセンスを明記。
- **[2019-05-15 ver. 1.0c]** ライセンスを明記。
- **[2019-05-14 ver. 1.0b]** \@undefined を使うことを覚えた。
- **[2019-05-14 ver. 1.0b]** 英文のドキュメントを作成。
- **[2019-04-14 ver. 1.0]** hmtrump.sty に作者を明記。
- **[2019-04-14 ver. 1.0]** ドキュメントのサンセリフフォントを変更。
- **[2019-04-14 ver. 1.0]** TO DO を追加。